## Inspiron 6400 FreeBSD

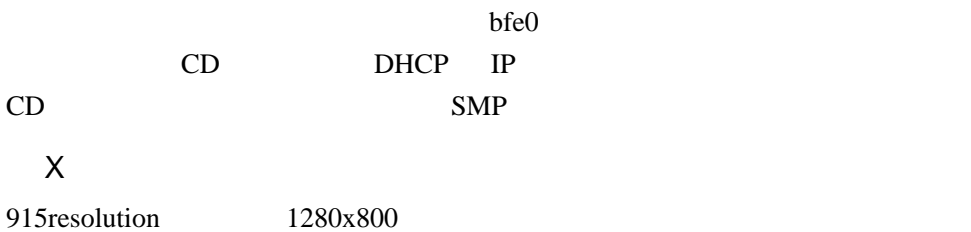

 $snd_hda$ 

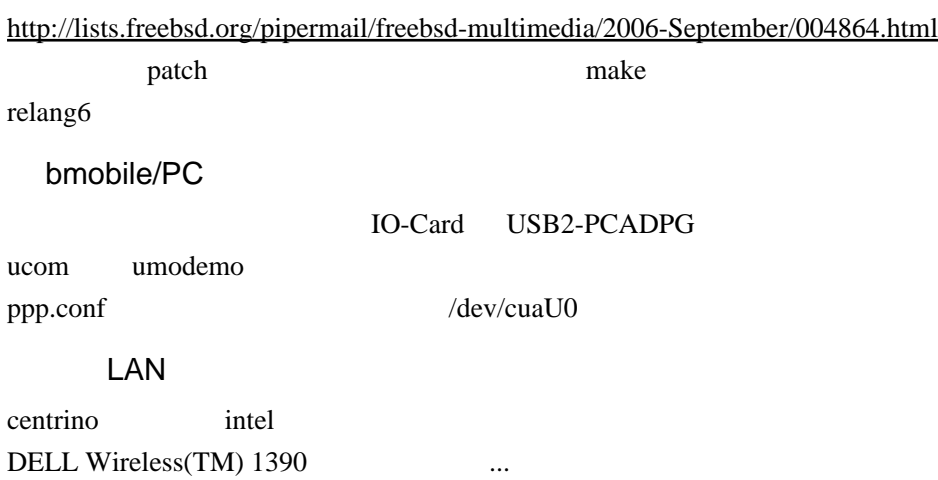